### Složenost algoritama 7. predavanje

Saša Singer

singer@math.hrweb.math.hr/~singer

PMF – Matematički odjel, Zagreb

# Zbrajanje matrica

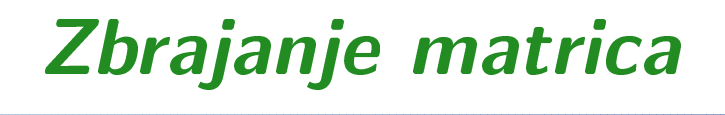

Problem: Zadan je prirodni broj  $n \in \mathbb{N}$  i 3 realne matrice  $A$ ,  $B$  i  $C$ , reda  $n$ . Treba izračunati izraz

 $C := C + A + B.$ 

Akumulacija ("nazbrajavanje") zbroja <sup>A</sup> <sup>+</sup> <sup>B</sup> <sup>u</sup> matrici <sup>C</sup> ovdje ima samo jednu svrhu:

"prevariti" optimizaciju compilera,

kod višestrukog ponavljanja eksperimenta.

Ova realizacija napravljena je po ugledu na množenje matrica (v. kasnije).

### Zbrajanje matrica — — formula

"Matematička" realizacija matrične operacije

 $C := C + A + B$ 

po elementima je trivijalna:

$$
c_{ij} := c_{ij} + a_{ij} + b_{ij},
$$

za sve indekse

$$
i=1,\ldots,n, \quad j=1,\ldots,n.
$$

Dakle, "programski" — treba "zavrtiti" dvije petlje.

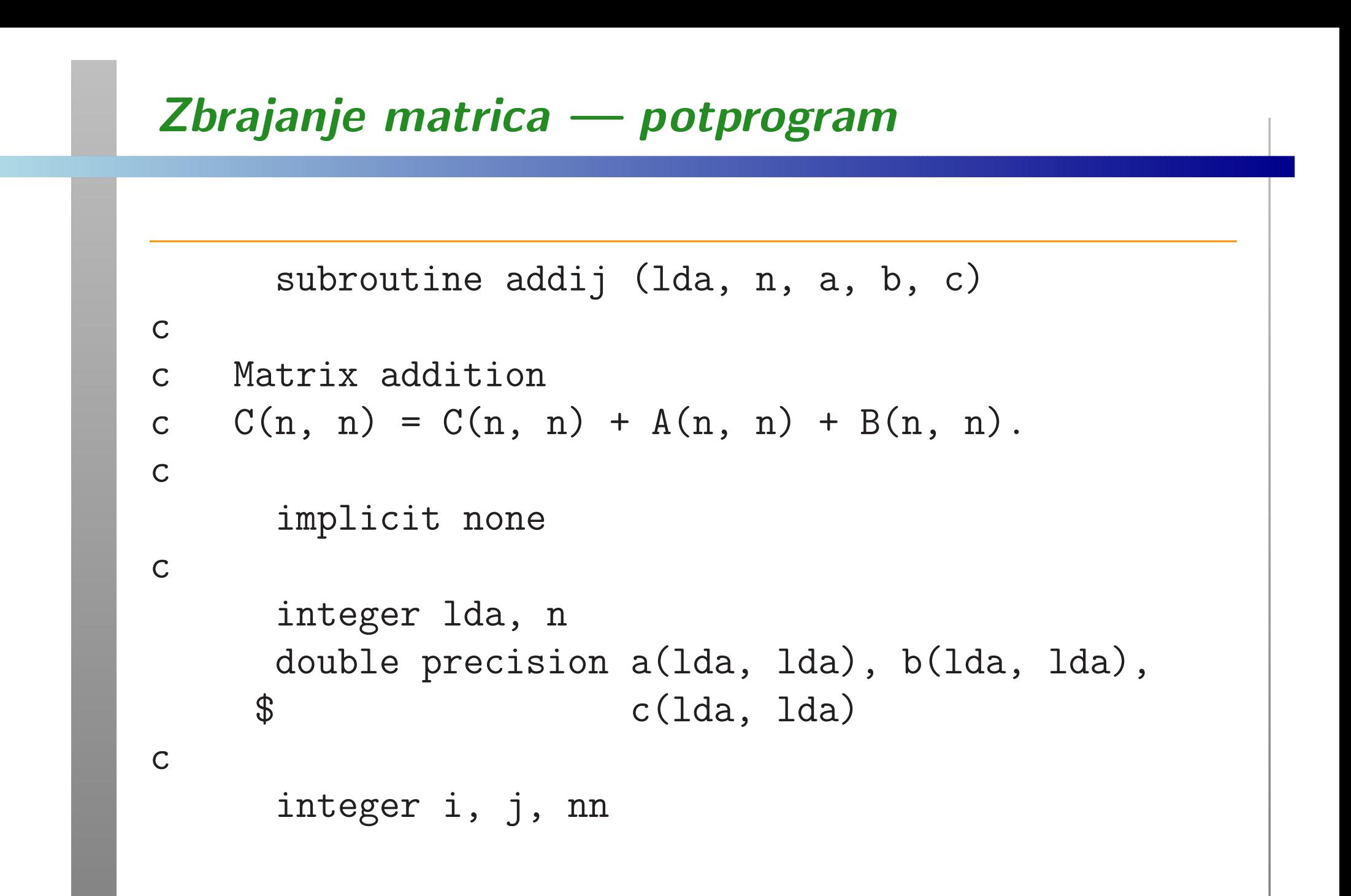

### Zbrajanje matrica potprogram (nastavak)

```
c
c IJ loop, innercnn = n
do 20, i = 1, nn
do 10, j = 1, nnc(i, j) = c(i, j) + a(i, j) + b(i, j)10 continue20 continuecreturnend
```
### Permutacija petlji

Prvu varijantu zovemo ij — po poretku (indeksa) petlji, izvana prema unutra.

Ove dvije petlje možemo permutirati, tj. zamijeniti im poredak, pa dobivamo <mark>ji</mark> varijantu:

```
cc JI loop, innercnn = n
do 20, j = 1, nn
do 10, i = 1, nnc(i, j) = c(i, j) + a(i, j) + b(i, j)10 continue20 continue
```
### Broj operacija

U svakom prolazu kroz unutarnju petlju imamo dvije operacije zbrajanja matričnih elemenata. Obje petlje imaju (svaka) točno  $n$  prolaza.

Dakle, ukupan broj operacija <sup>u</sup> obje varijante algoritma je:

$$
F(n) = 2n^2.
$$

Broj ponavljanja  $N(n)$  izabran je tako da dobijemo približno konstantno trajanje "okolne" petlje (s ponavljanjem) kojoj mjerimo vrijeme.

### Boje na grafovima

Legenda za čitanje grafova:

- petlja **i j** crveno, sporo;
- petlja ji <sup>p</sup>lavo, brzo.

# Klamath5, CVF, normal — ij, ji

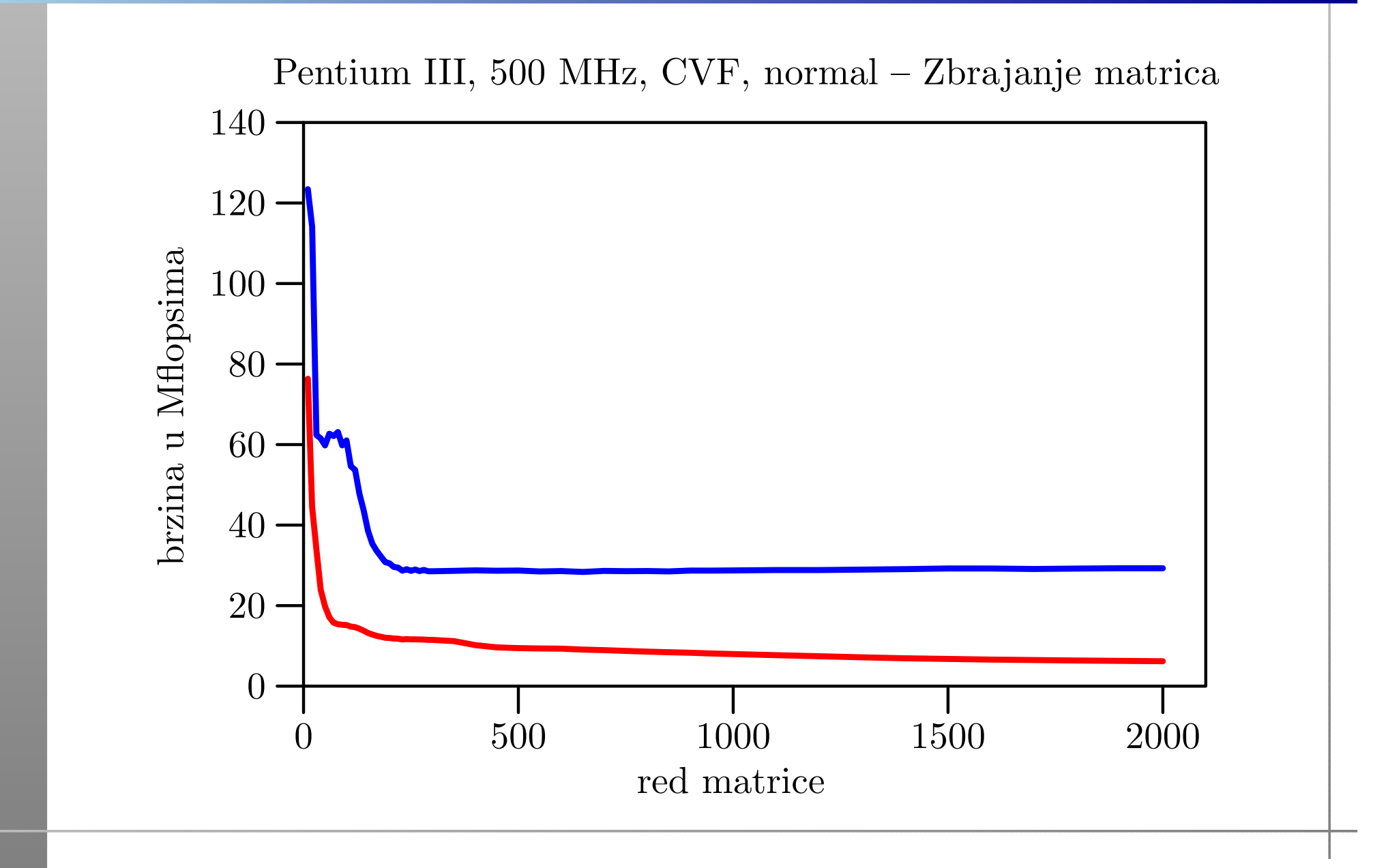

### Klamath $5,$  CVF, fast  $$ ij, ji

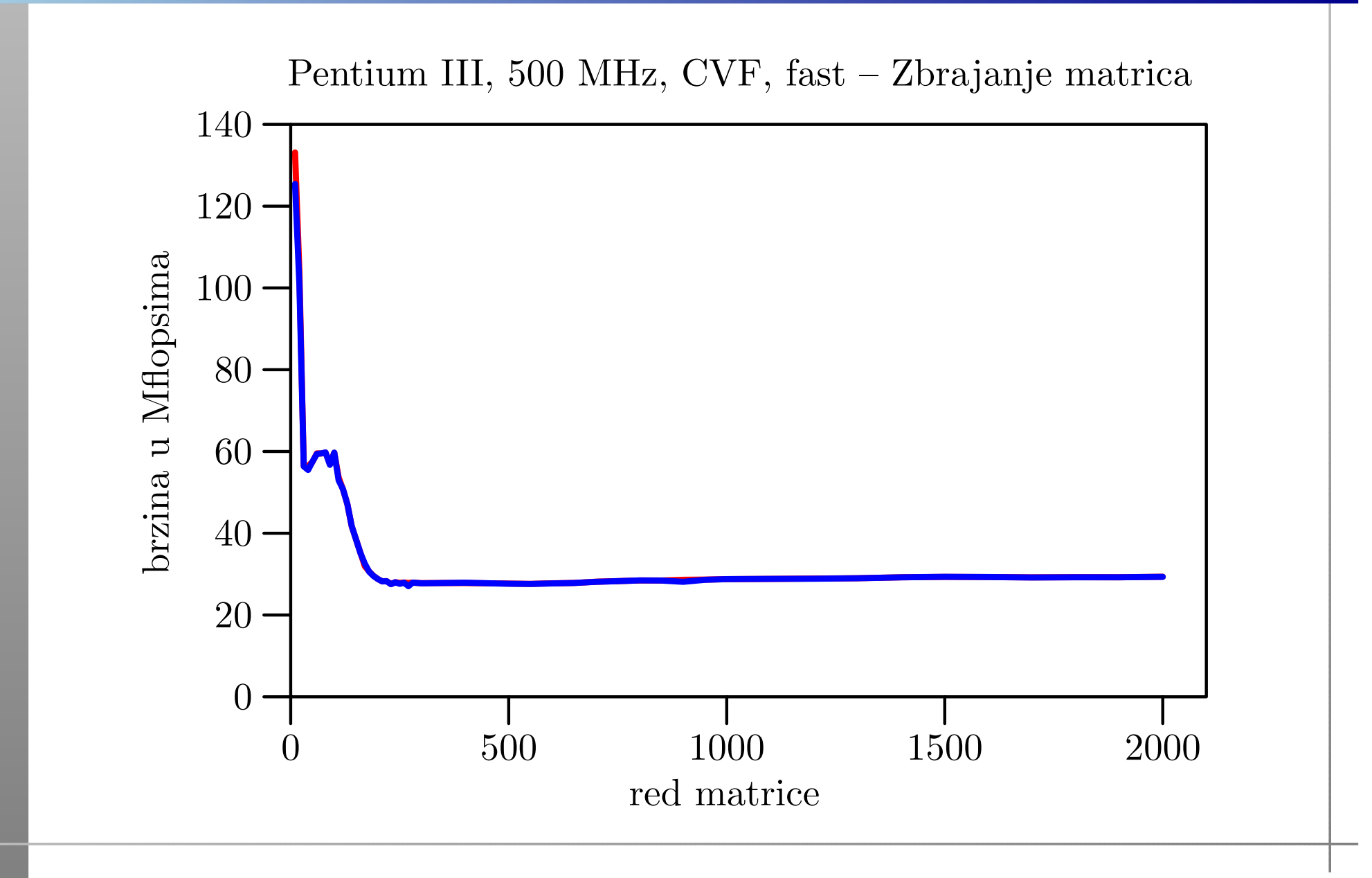

# Veliki, CVF, normal — ij, ji

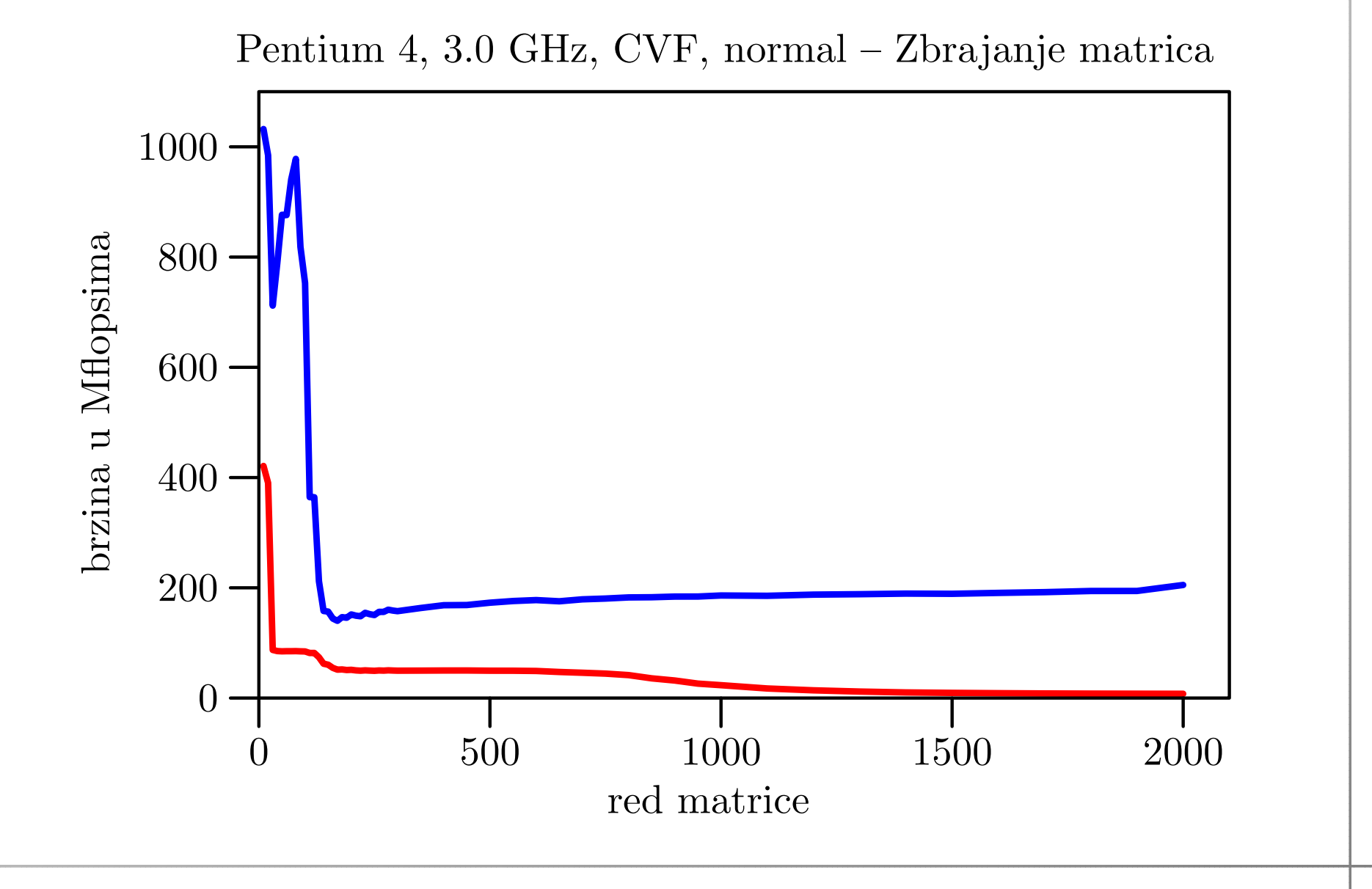

#### Veliki, CVF, fast ij, ji

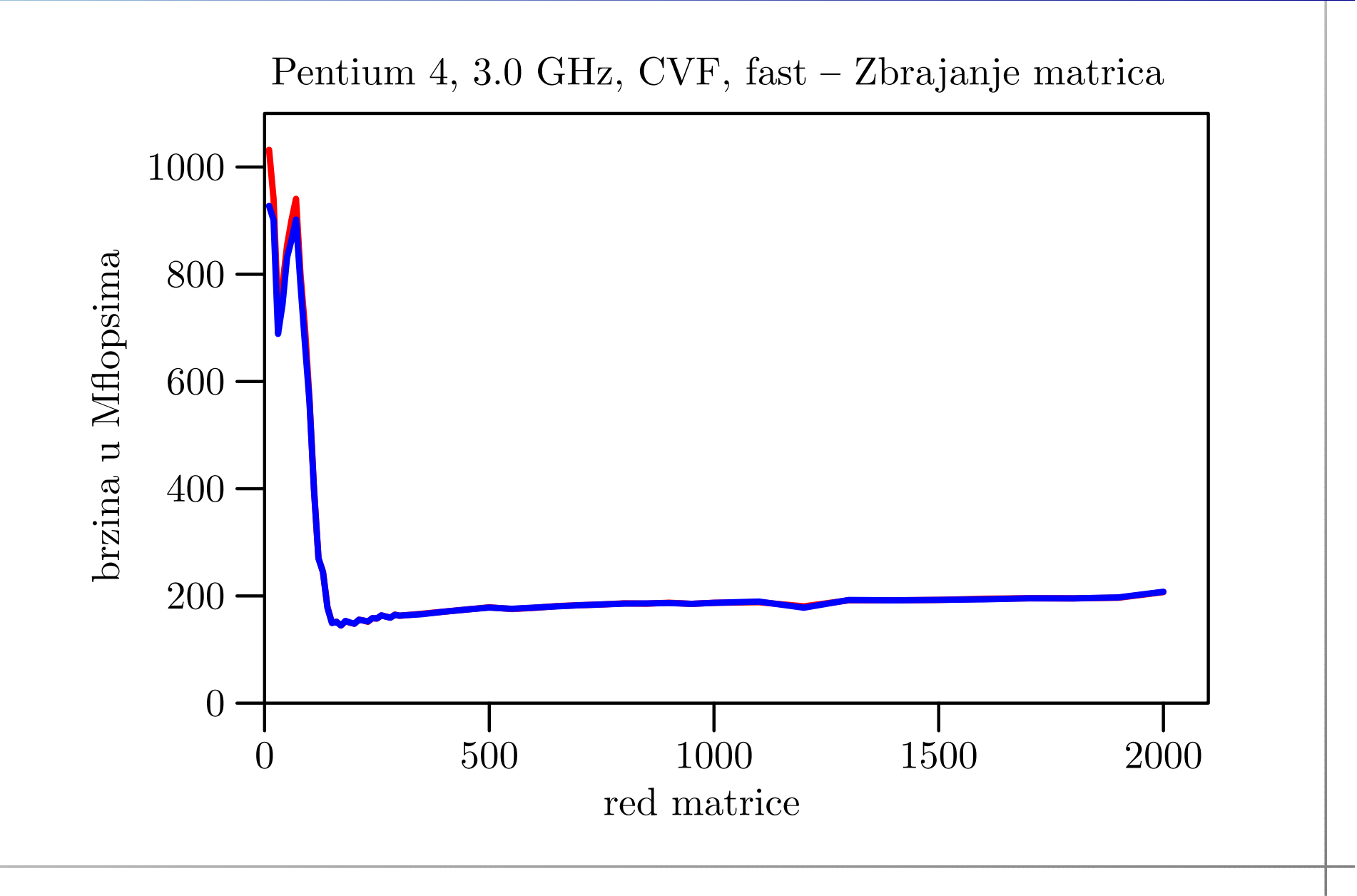

# BabyBlue, CVF, normal — ij, ji

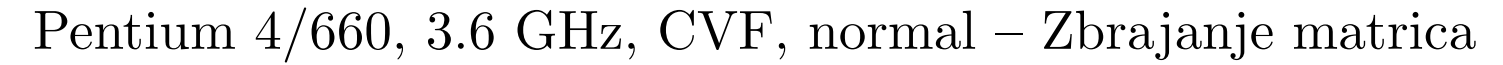

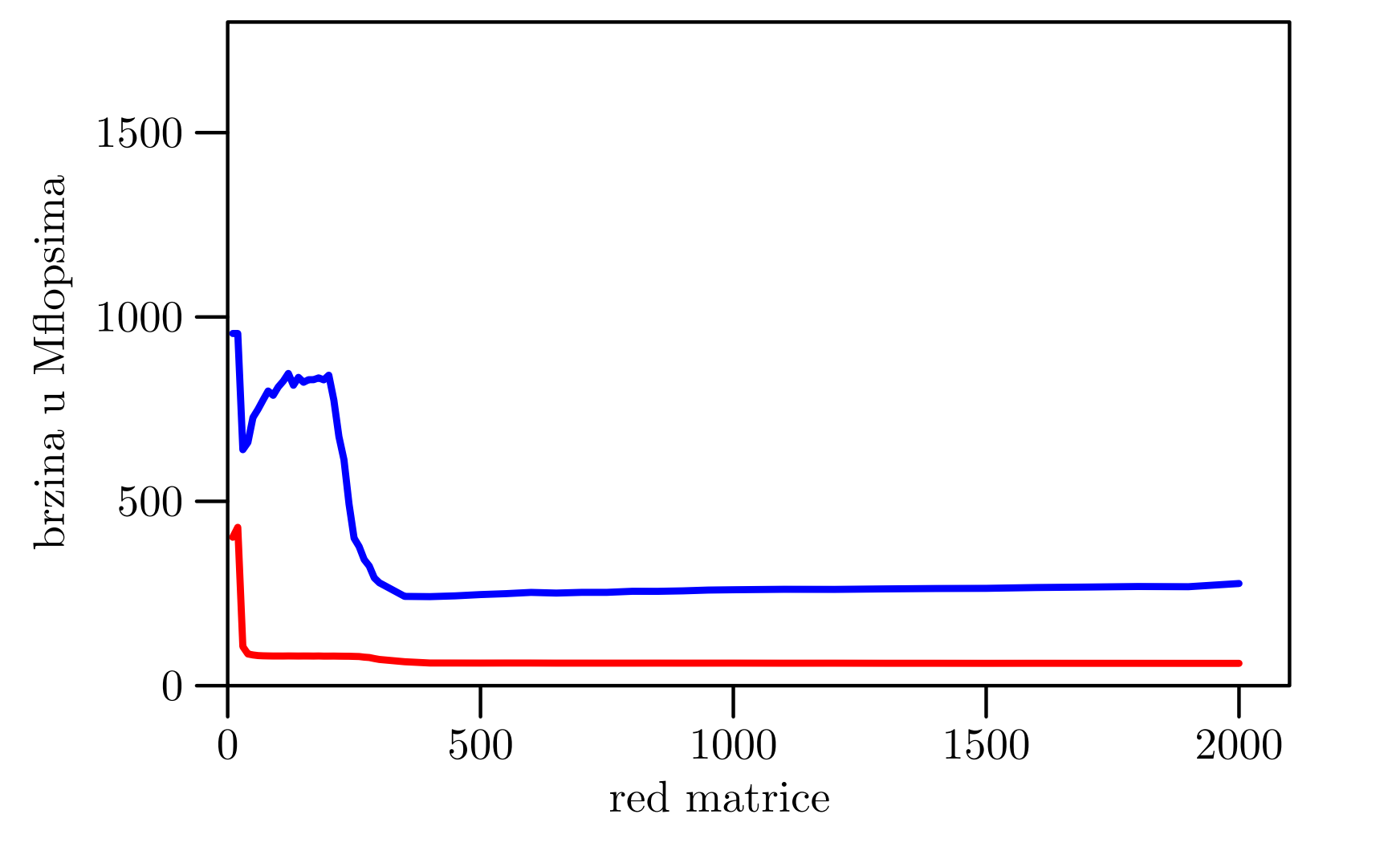

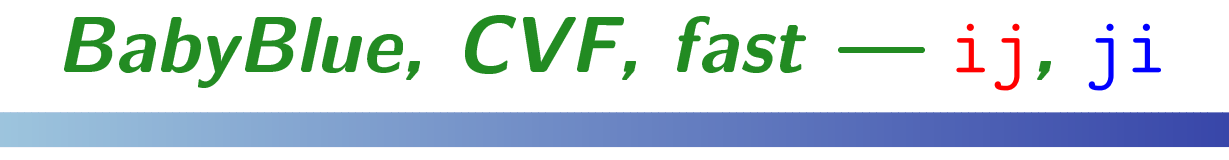

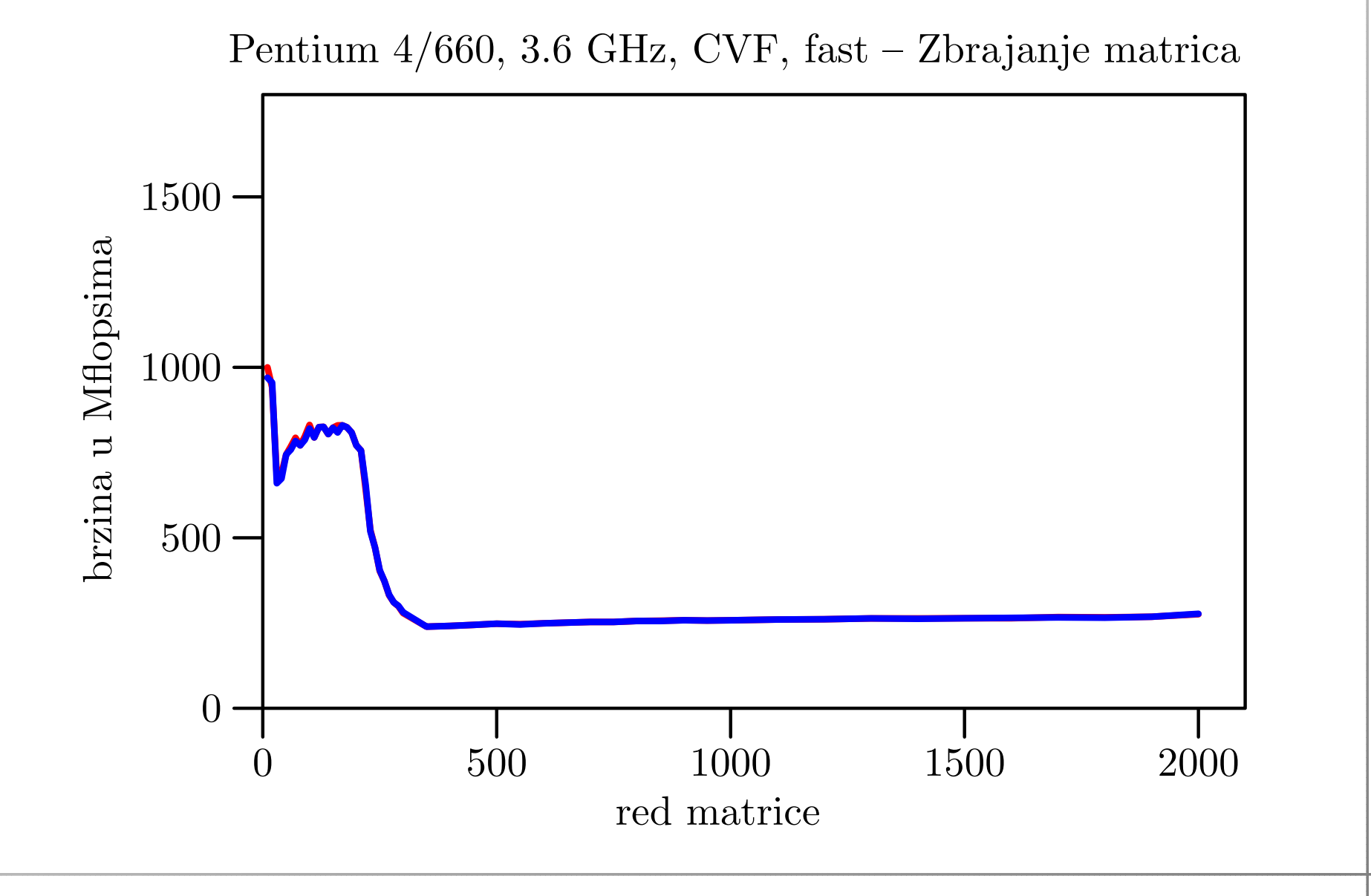

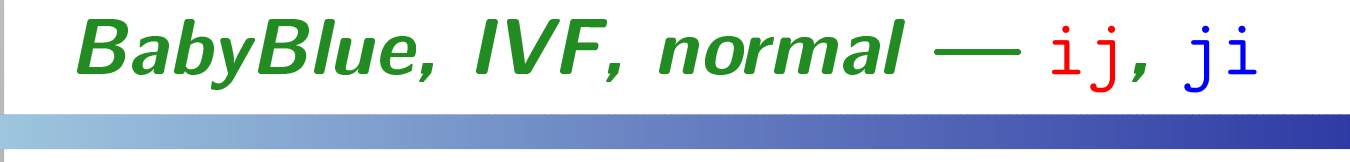

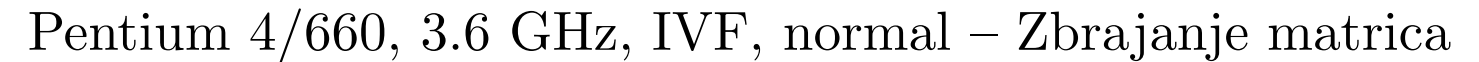

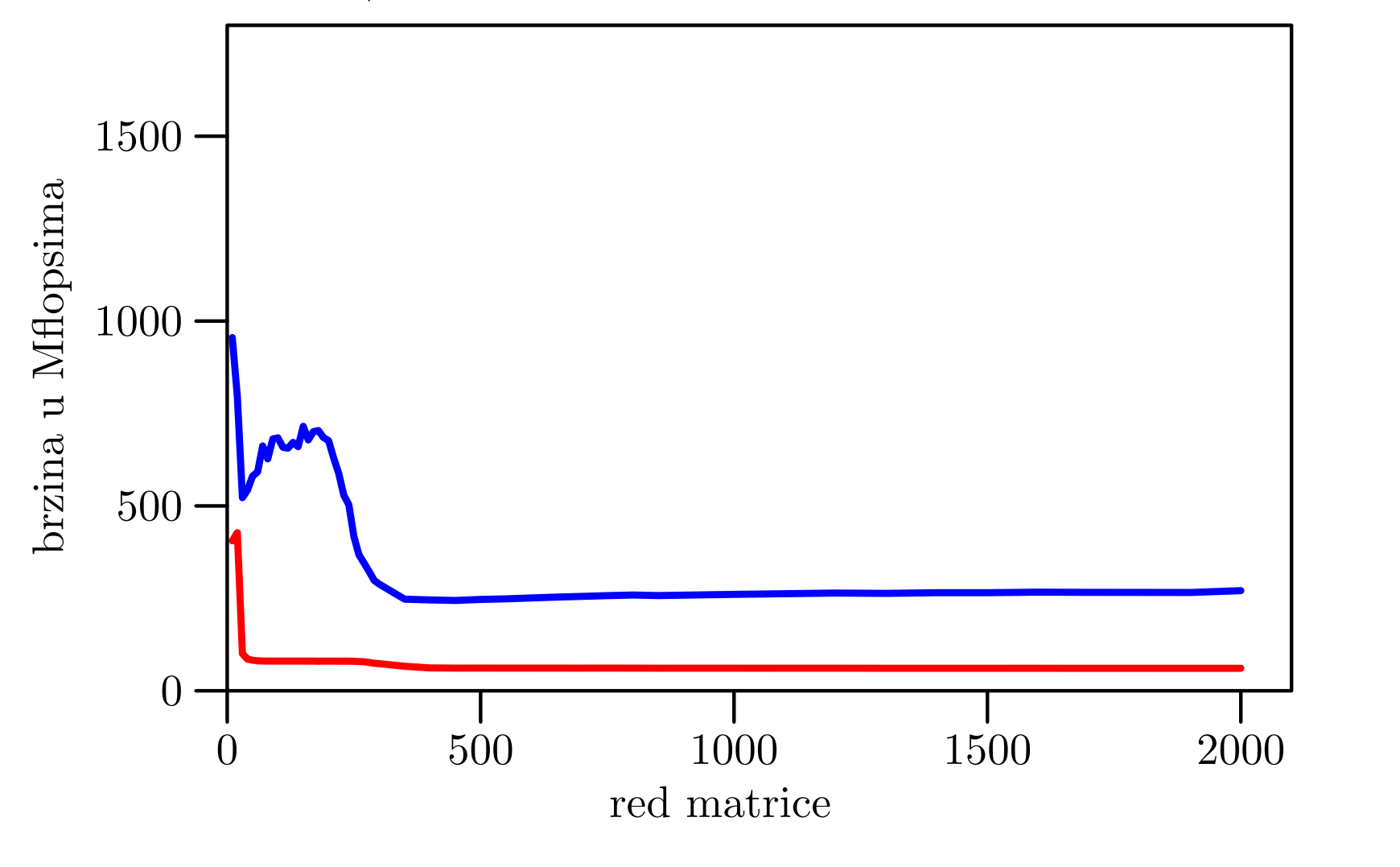

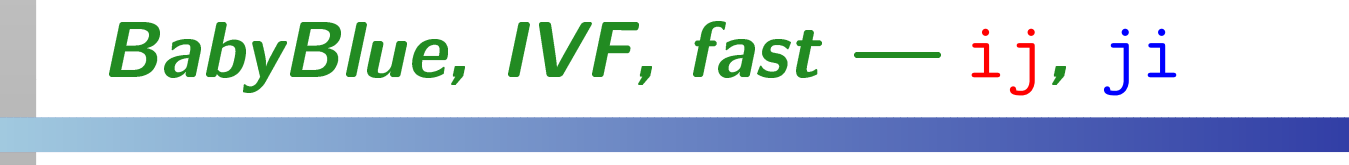

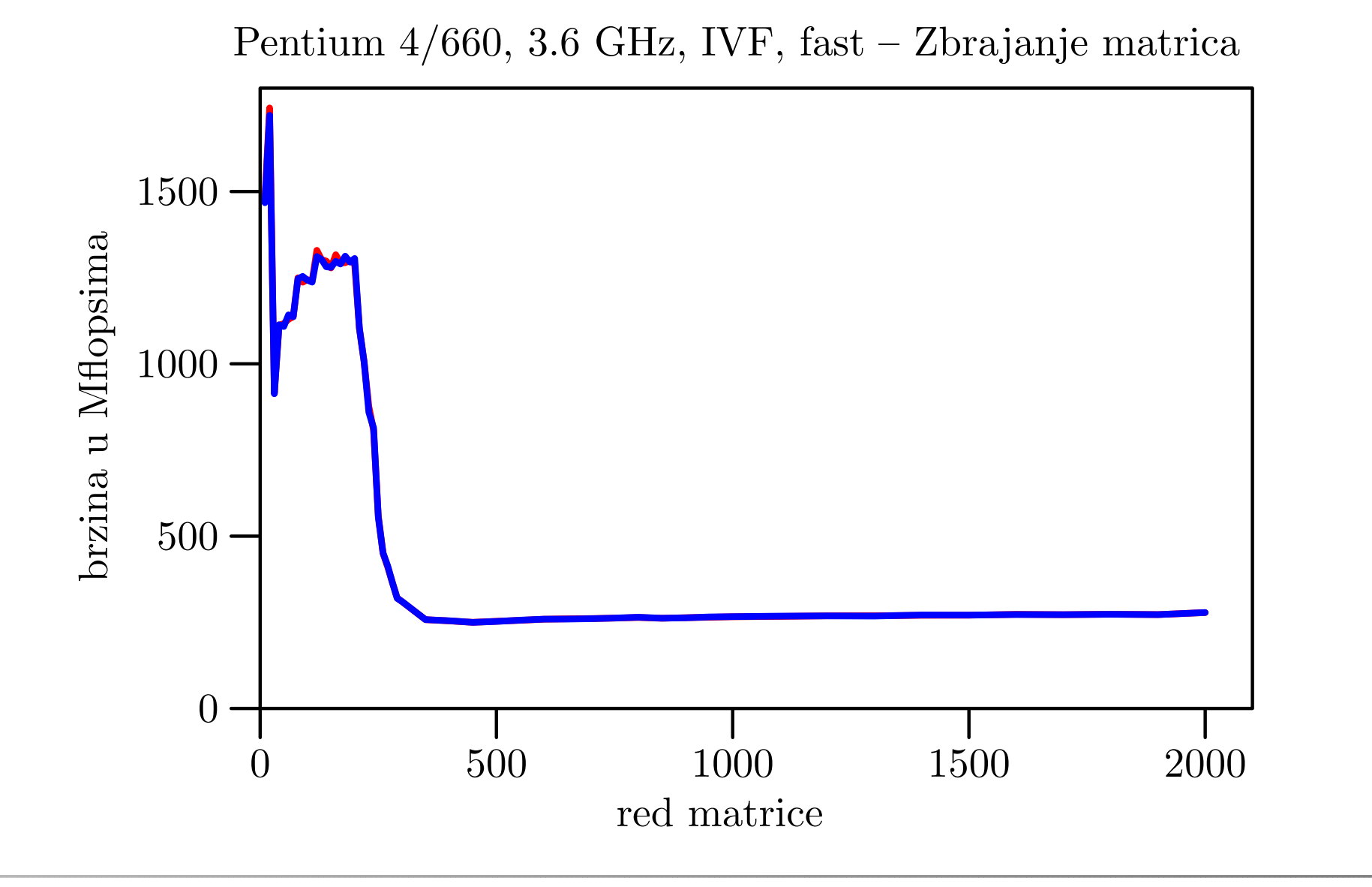

### Tablica brzina za velike  $\it n$

Razlika u brzini između brže ji petlje i sporije ij petlje je ogromna, <sup>a</sup> nema neke razlike <sup>u</sup> brzinama izmedu:

fast i normal opcija compilera za bržu <mark>ji</mark> petlju.

Usporedba brzina (u Mflops) sporije i brže petlje za razna računala:

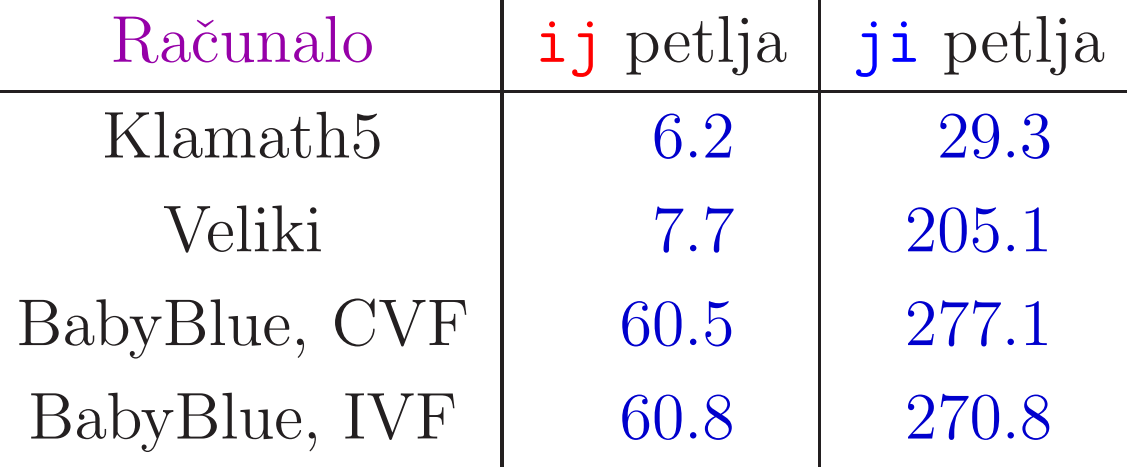

### Komentar rezultata — — brža i sporija petlja<br>—

Opaˇzanje 1. Bez optimizacije dobivamo

ogromnu razliku u brzini između brže i sporije petlje, za bilo koje redove  $n$ .

(O razlici između malih i velikih  $n$  — malo kasnije.)

Razlog: Brzina je bitno veća kad

podacima pristupamo redom, kako su spremljeni <sup>u</sup> memoriji

(Raˇcunanje adresa, "blok"–transfer podataka.)

Kako se spremaju matrice <sup>u</sup> pojedinim programskim jezicima?

### Komentar rezultata — — brže/sporije (nastavak)

FORTRAN: matrice se spremaju po stupcima, tj. "brže" se mijenja prvi indeks i (za retke). Za sekvencijalni pristup podacima indeks stupca j mora biti izvana, <sup>a</sup> indeks retka <sup>i</sup> unutra. Zato je ji petlja brža od <mark>ij</mark> petlje!

C <sup>i</sup> Pascal: matrice se spremaju po recima, tj. "brže" se mijenja drugi indeks j (za stupce). Tamo je obratno —— ij petlja je brža od ji petlje!

Opažanje 2. Za male redove  $n$  dobivamo bitno veće brzine, u usporedbi s onima za velike  $n,$ <sup>i</sup> to bez obzira na optimizaciju.

Razlog: "Krivac" za ovo povećanje brzine je cache memorija.

Medutim, to povećanje brzine

- ne pripada problemu zbrajanja matrica, jer svaki ulazni podatak koristimo samo jednom,
- već dolazi samo od višestrukog ponavljanja eksperimenta (pa matrice ostaju <sup>u</sup> cacheu).

Posljedica: brzinu za velike  $n$  ne možemo "popraviti" promjenom algoritma.

# Stvarni "izgled" računala ili"Priča o cacheu"

### Sadržaj

#### **△** Stvarni "izgled" računala:

- registri modernog procesora (IA–32),
- **○** primjer matične ploče, blok–dijagram,
- hijerarhijska struktura memorije (cache).

### Standardni kućni procesori

Standardni kućni procesori bazirani su na tzv. IA–32 arhitekturi (Intel ili AMD, svejedno mi je). Osnovna svojstva:

riječ  $=$  $= 32$  bita  $= 4$  B, (toliki je tip int u C-u),

adresa $a = 32$  bita (x86) ili, modernije, 64 bita (x64).

Ovi procesor<sup>i</sup> imaju gomilu registara, raznih namjena, koji sadrže razne vrste podataka i instrukcija (ili dijelova instrukcija).

Shematski izgled svih registara, a onda samo registara opće namjene dan je na sljedeće dvije stranice.

Napomena: slike odgovaraju IA–32 procesoru Pentium 4, serija Northwood, podnožje 478 (danas već zastarjelom).

#### IA-32  $\epsilon$   $\equiv$ Svi registri <sup>i</sup> adresni prostor

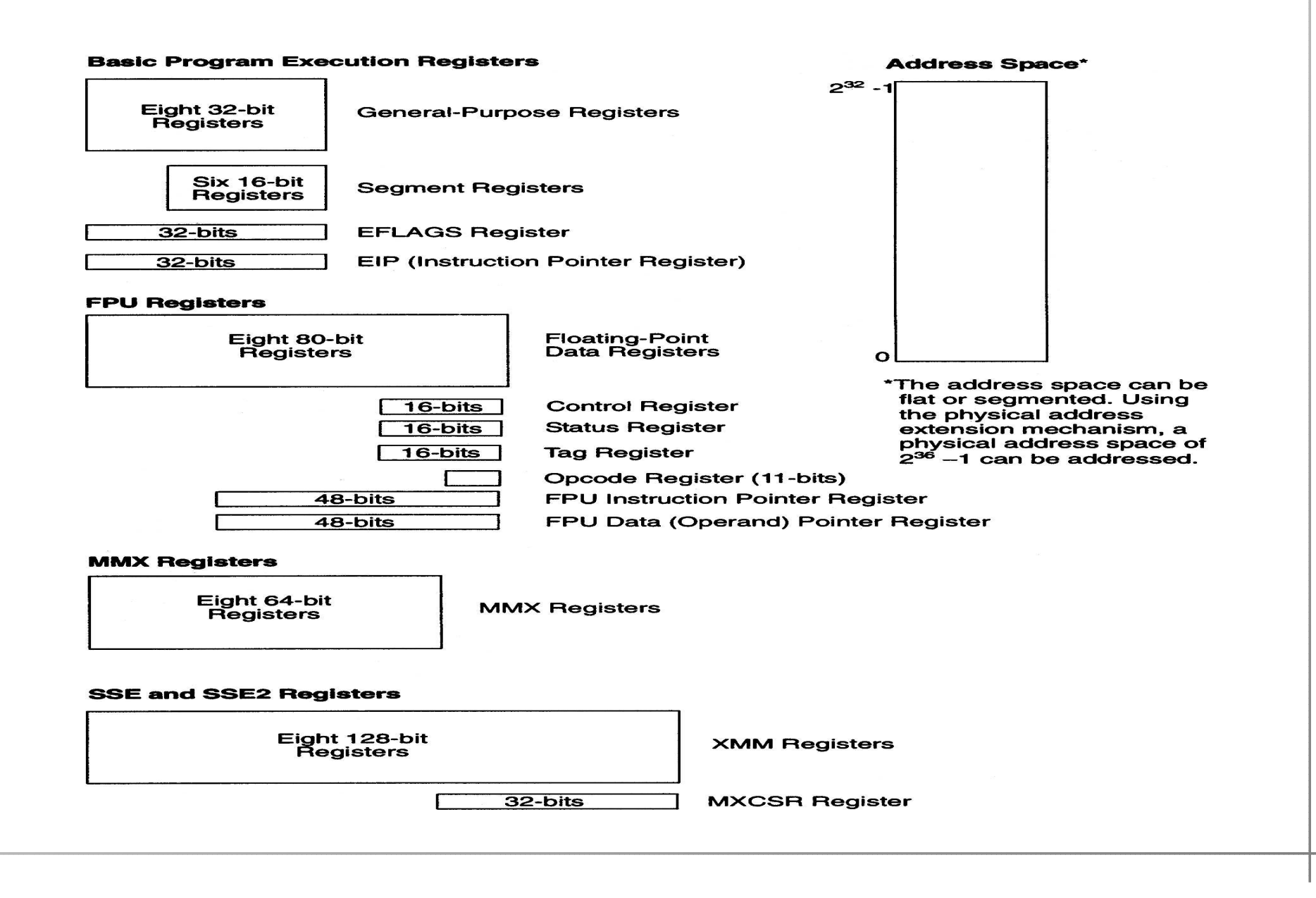

#### IA-32  $\epsilon$   $\equiv$ — Osnovni izvršni registri

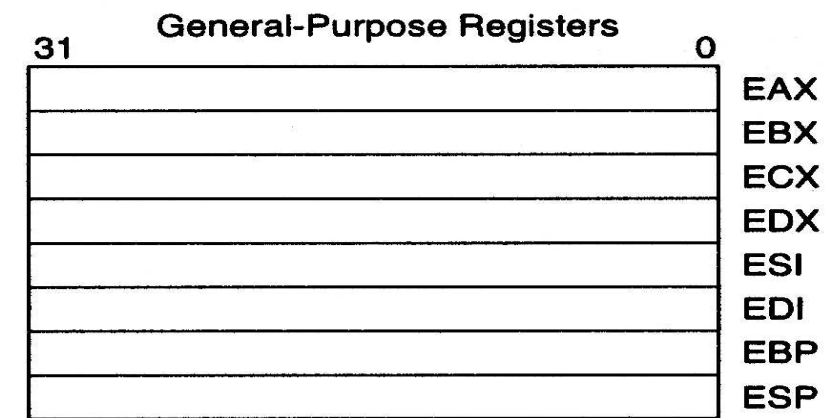

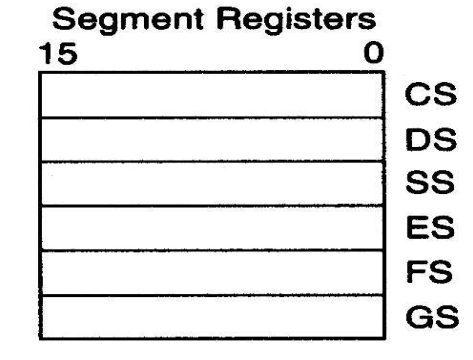

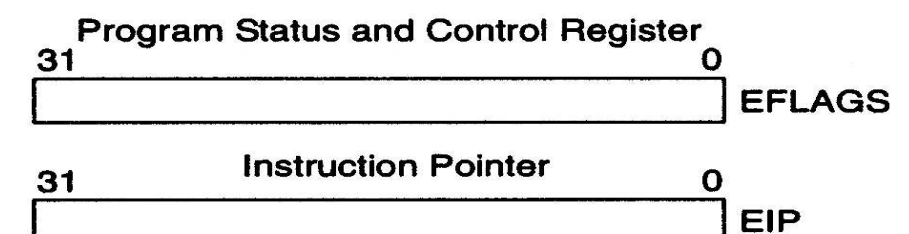

### Izgled matične ploče računala

Moderna "ku´cna" raˇcunala, naravno, imaju sve standardne dijelove računala.

- **■** Međutim, zbog "multimedijalne" namjene, ta računala imaju mogućnost priključivanja velikog broja raznih uredaja ("ulaz–izlaz").
- Gomila toga je već ugrađena na modernim tzv. matičnim pločama (engl. motherboard).
- Procesor zauzima relativno "mali" dio površine (ili prostora), a najuočljiviji dio na njemu (nakon ugradnje) je hladnjak.
- Utori za memorijske "chipove", takoder, ne zauzimajupreviše prostora.

# Matična ploča GA–81955X Royal — izgled<br>.

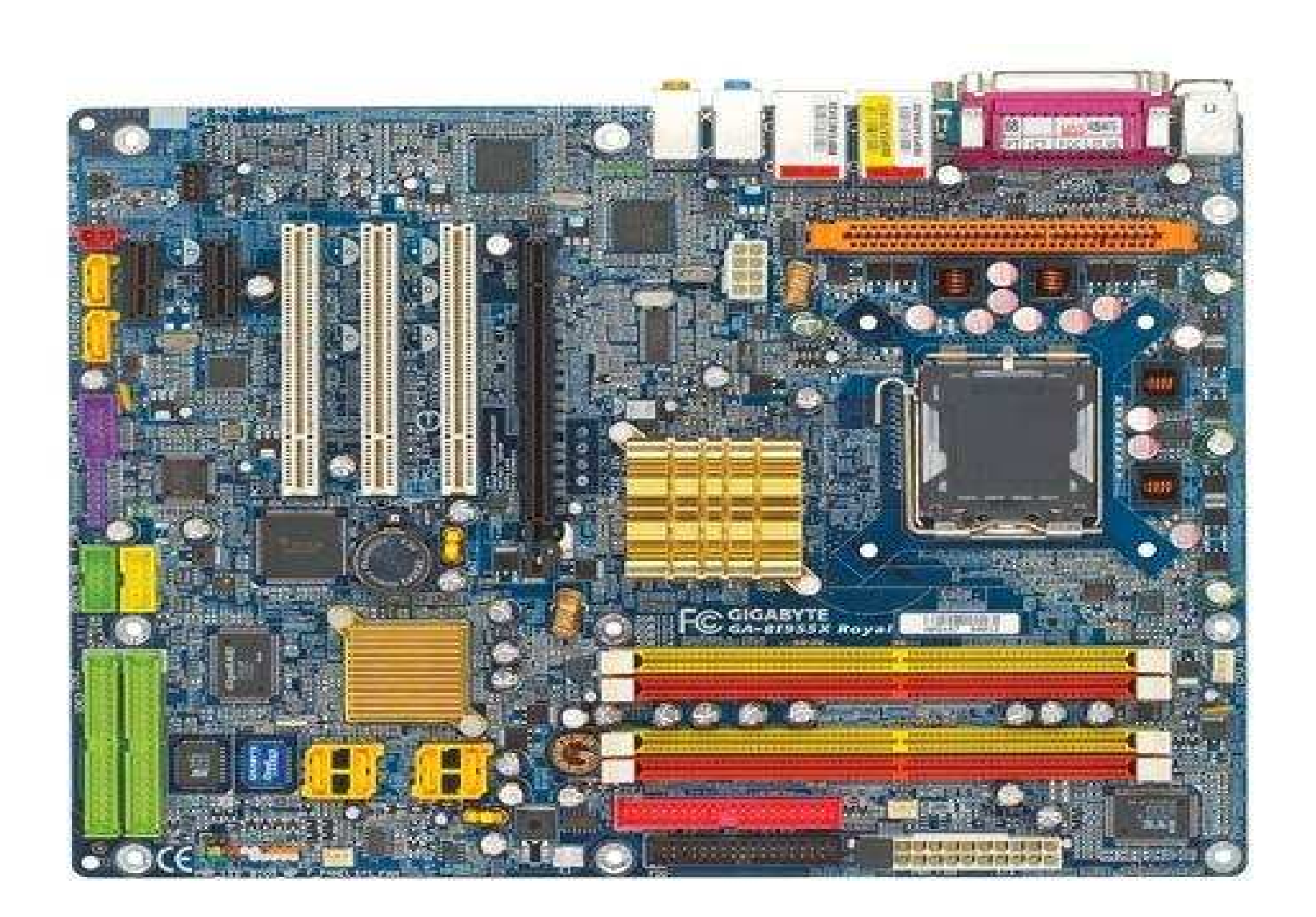

# Matična ploča — raspored

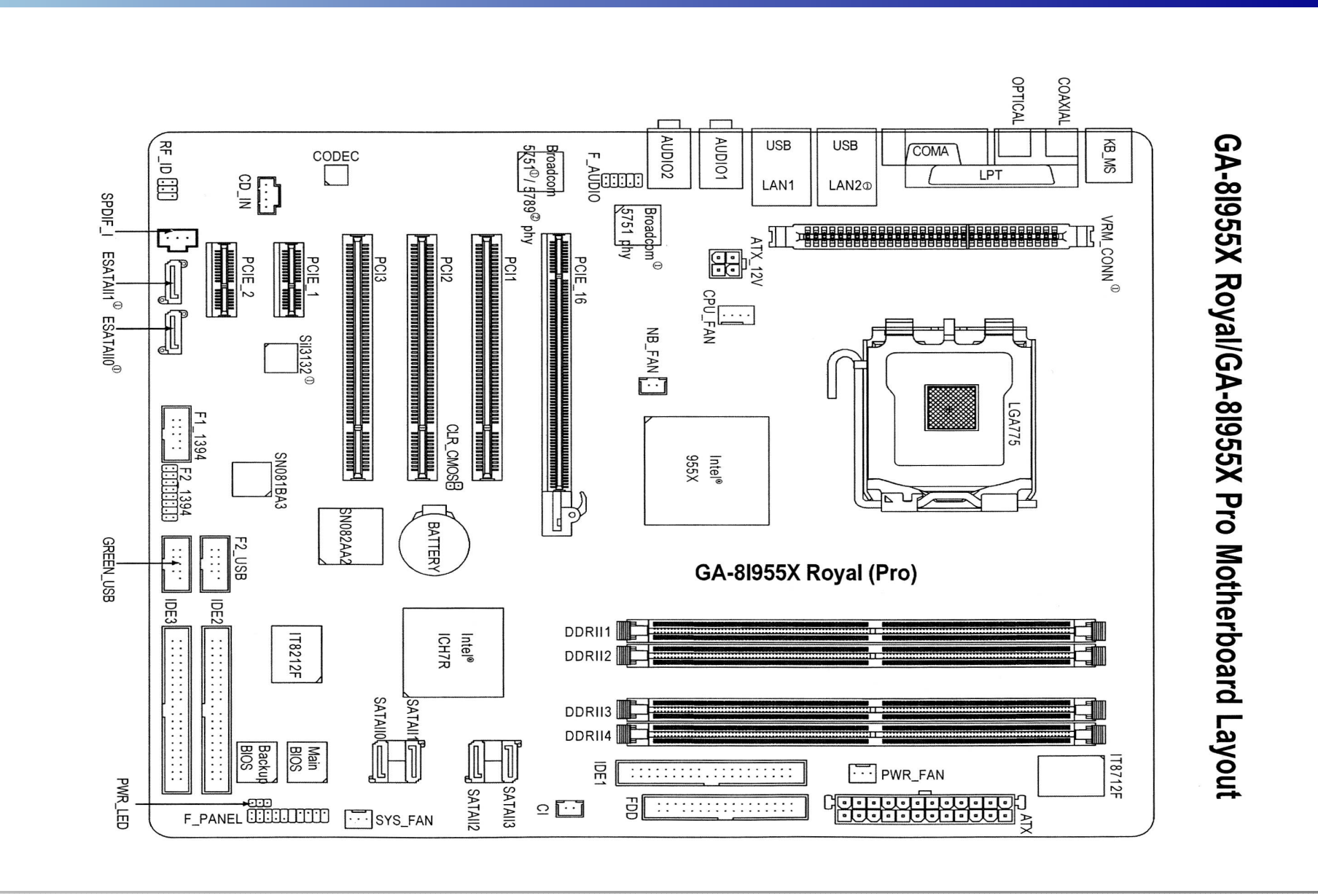

# Matična ploča — blok dijagram<br>

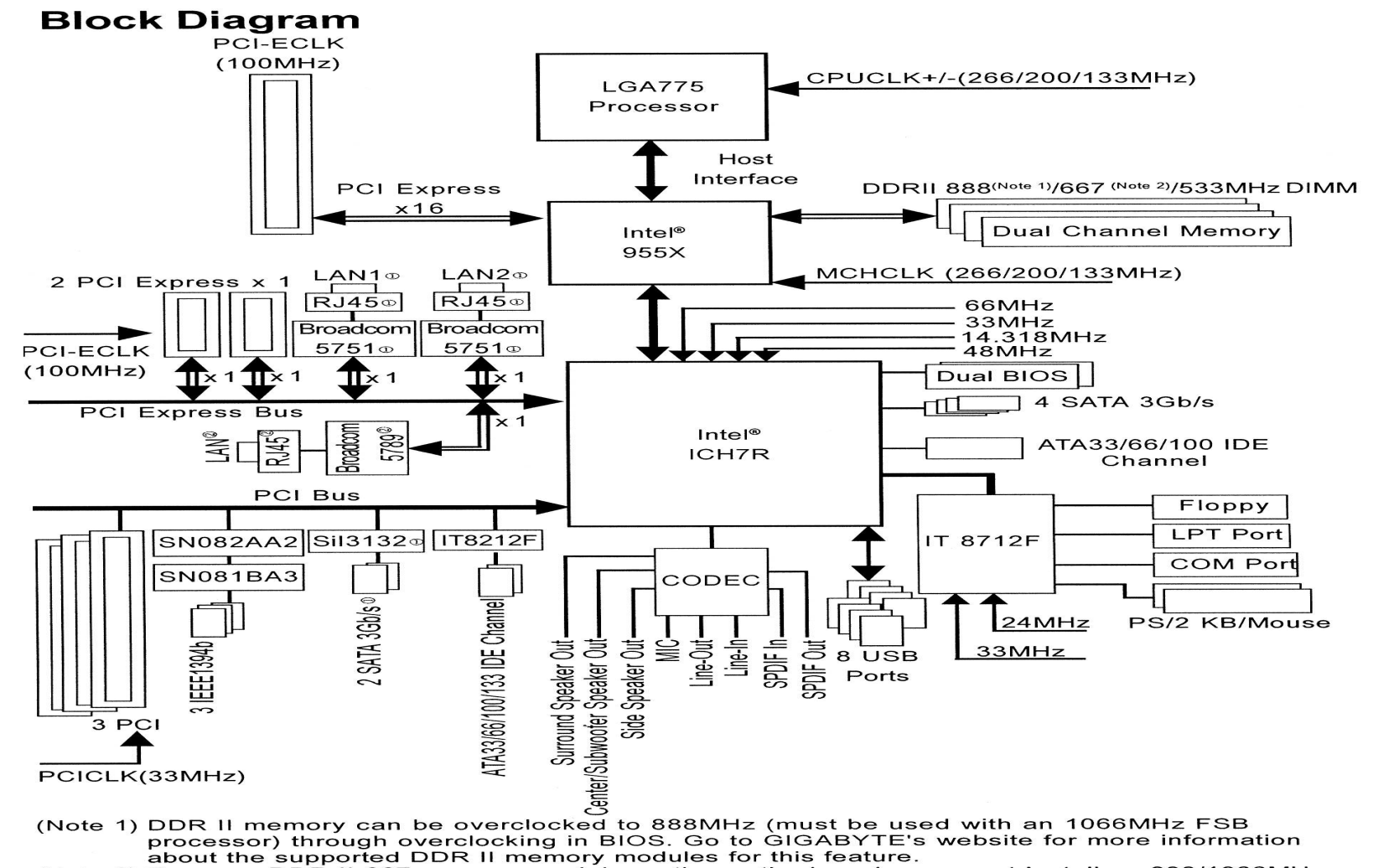

(Note 2) To use a DDR II 667 memory module on the motherboard, you must install an 800/1066MHz FSB processor.

# Izgled matične ploče računala (nastavak)

Zbog bitno različite brzine pojedinih dijelova računala, postoje još dva bitna "chipa" koji povezuju razne dijelove i kontroliraju komunikaciju — prijenos podataka izmedu njih. To su:

- **○** Tzv. "northbridge" (sjeverni most), koji veže procesor s "bržim" dijelovima računala. Standardni brzi dijelovi su: memorija,
	- $\Omega$  grafika (grafička kartica).
- Tzv. southbridge (južni most), na kojem "visi" većina ostalih "sporijih" dijelova ili vanjskih uredaja.

# Izgled matične ploče računala (nastavak)

- Tipični uređaji vezani na southbridge su:
	- **Q** diskovi (koji mogu biti i na dodatnim kontrolerima),
	- **Q** DVD i CD uređaji,
	- diskete,
	- komunikacijski portovi,
	- **Q** port za pisač (printer),
	- USB (Universal Serial Bus) portovi,
	- tzv. Firewire (IEEE 1394a, b) portovi,
	- **Q** mrežni kontroleri,
	- audio kontroleri,
	- **■** dodatne kartice u utorima na ploči (modem), itd.

# Izgled matične ploče računala (nastavak)

Veze izmedu pojedinih dijelova idu tzv. "magistralama" ili "sabirnicama" (engl. bus, koji nije autobus).

- Ima nekoliko magistrala, raznih brzina.
- **■** Na istoj magistrali može biti više uređaja, i oni su, uglavnom, podjednakih brzina.

Uočite hijerarhijsku organizaciju komunikacije pojedinih dijelova:

- **◯** najsporiji su vezani na ponešto brže,
- $\triangle$  ovi na još brže,
- $\bullet$  i tako redom, do najbržeg procesora.

Ova hijerarhija je <mark>ključna</mark> za efikasnu komunikaciju!

### Hijerarhijska struktura memorije

Naˇzalost, ova hijerahija komunikacije nije dovoljna za efikasnost modernog računala. Grubo govoreći, fali joj vrh, koji se ne vidi dobro na izgledu matične ploče.

Pravo <sup>i</sup> najgore usko grlo <sup>u</sup> prijenosu podataka je komunikacija izmedu procesora <sup>i</sup> memorije.

### Gdje je problem?

Podsjetimo: bilo koje operacije nad bilo kojim podacimamožemo napraviti samo u procesoru — preciznije, u registrima procesora. To znači da

**○** prije same operacije, podatak moramo "dovući" iz obične memorije <sup>u</sup> neki registar procesora.

Baš to je sp<mark>oro!</mark>

# Hijerarhijska struktura memorije (nastavak)

Na primjer, ako procesor radi na <sup>3</sup>.<sup>6</sup> GHz, <sup>a</sup> memorija na 533 MHz, onda će

prijenos podatka <sup>u</sup> registar trajati okruglo <sup>6</sup> puta dulje od operacije na njemu.

Nažalost, isti tehnološki problem se javlja kod svih modernijih<br>rešunala računala.

Obična radna memorija je bitno sporija od procesora.

Kako se to izbjegava, ili, barem ublažava?

- Dodatnom hijerhijskom strukturom memorije, izmeduobične radne memorije (RAM) i registara procesora.
- Ta "dodatna" memorija se tradicionalno zove cache.

## Hijerarhijska struktura memorije (nastavak)

Globalna struktura memorije u računalu ima oblik:

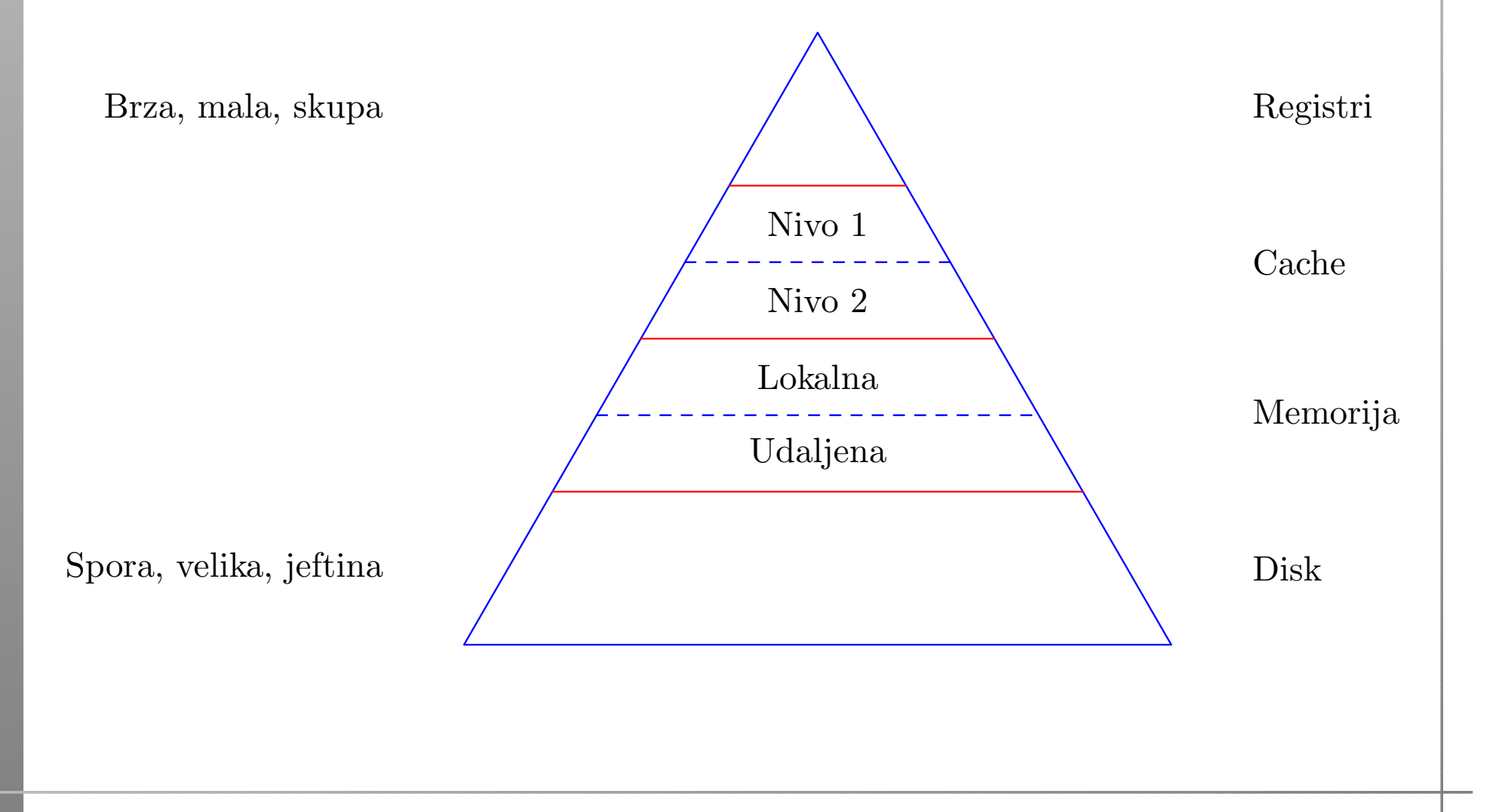

### Ca
he memorija

Dakle, cache je mala i brza "lokalna" memorija — bliža<br>procesoru od obične memorije (RAM). Gdje se nalazi? procesoru od obične memorije (RAM). Gdje se nalazi?

Obično, na samom procesorskom chipu, da bude što bliže registrima.

Nadalje, <sup>i</sup> taj cache je hijerarhijski organiziran. <sup>U</sup> modernimprocesorima postoji nekoliko nivoa (razina) cache memorije.

- L1 cache za podatke i instrukcije najbrži, veličina (trenutno) <sup>u</sup> KB.
- L2 cache za podatke nešto sporiji, danas obično na frekvenciji procesora, veličina već u MB.
- Katkad postoji i treća razina L3 cache.

Na primjer, moj "notebook" ima Intel Pentium 4–M procesor koji na sebi ima (bez pretjeranih tehničkih detalja):

- L1 cache za podatke 8 KByte-a,
- L1 cache za instrukcije 12 K tzv. mikro–operacija,
- L2 cache 512 KByte-a, na frekvenciji procesora.

Ovo su tipični omjeri veličina za Intelove procesore.

Za usporedbu, na AMDovim procesorima omjeri su bitno<br>drugašiji: drugačiji:

- $L1$  cache je veći,
- L2 cache nešto manji (i, katkad, sporiji).

(Ne ulazimo u to što je bolje!)

Kako (ugrubo) radi cache?

Kad računalo (tj. njegov operacijski sustav) <mark>izvršava</mark> neki naš program, onda

uglavnom, imamo kontrolu sadržaja obične memorije koju taj naš program koristi za podatke i naredbe.

#### Za razliku od toga,

nemamo nikakvu izravnu kontrolu nad sadržajem cache<br>memorija memorije.

Naime, cache nije izmišljen zato da bude mala, brža kopija obične memorije i tako ubrza ukupni rad računala.

Puno je efikasnije da

cache sadrži podatke koji se češće koriste.

Isto vrijedi <sup>i</sup> za instrukcije. Dakle, osnovna ideja je:

**Q** "Skrati put do onog što ti često treba".

Naravno, <mark>ključna</mark> stvar za efikasnost je:

Sto znači "češće" korištenje nekog podatka ili instrukcije? ˇDobra globalna ili prosječna efikasnost postiže se samo ako se to odnosi na sve što računalo izvršava u nekom trenutku, tj. na sve pokrenute korisničke programe i dijelove operacijskog sustava.

<sup>U</sup> tom svjetlu, kad malo bolje razmislite,

zaista bi bilo <mark>nepraktično</mark> da svaki programer određuje ˇsto <sup>i</sup> kada treba i´ci <sup>u</sup> koju cache memoriju,

jer prosječna efikasnost nipošto ne ovisi samo o njegovom programu. Zato nema posebnih naredbi za

- učitavanje podataka u cache, ili
- pisanje podataka iz cachea u običnu memoriju.

Umjesto toga, sadržajem cachea upravljaju posebni cache<br>kontrolari koji kontroleri, koji

**■** raznim tehnikama "asocijacije" na više načina povezuju nedavno korištene podatke i instrukcije s onima koje tek treba iskoristiti i izvršiti.

Bez puno tehničkih detalja, ova <mark>asocijacija</mark> se realizira otprilike ovako:

- Za svaki sadržaj (podatak ili instrukciju) u cacheu, dodatno se pamti <sup>i</sup> adresa (iz RAM-a), <sup>s</sup> koje je taj sadržaj stigao.
- Ako procesor (uskoro) zatraži sadržaj s te adrese, on se "čita" iz cachea (tj. ne treba po njega ići u RAM).
- Po istom sistemu, <sup>u</sup> cacheu se pamte <sup>i</sup> stvari koje se "pišu" u običnu memoriju (na putu u RAM).
- Tada se iz cachea brišu podaci koji su najstariji, odnosno, najmanje korišteni (u zadnje vrijeme, otkad su u cacheu).

Dakle, sadržaj cachea se stalno obnavlja, tako da

cache čuva najčešće nedavno korištene sadržaje koji bi uskoro mogli trebati.

Iskustvo pokazuje da se isti sadržaji vrlo često koriste <mark>više</mark> puta, pa se ovo isplati.

Očiti primjer:

instrukcije <sup>u</sup> petljama se ponavljaju puno puta! Ne zaboravimo da je upravo to svrha programiranja <sup>i</sup> osnovna

korist računala.

Malo kompliciranije je <sup>s</sup> podacima.

- Ako naš algoritam ne koristi iste podatke puno puta, onda nam cache neće ubrzati postupak.
- <sup>U</sup> suprotnom, isplati se preurediti algoritam tako da iste podatke koristi puno puta, ali <sup>u</sup> kratkom vremenskomrazmaku — da ne "izlete" iz cachea. (To je neizravna kontrola nad sadržajem cachea.)

Primjeri iz linearne algebre:

- zbrajanje matrica,  $C = A + B$  cache ne pomaže puno;
- množenje matrica,  $C = C + A * B$  dobro korištenje cachea može ubrzati množenje matrica i za 5 puta.